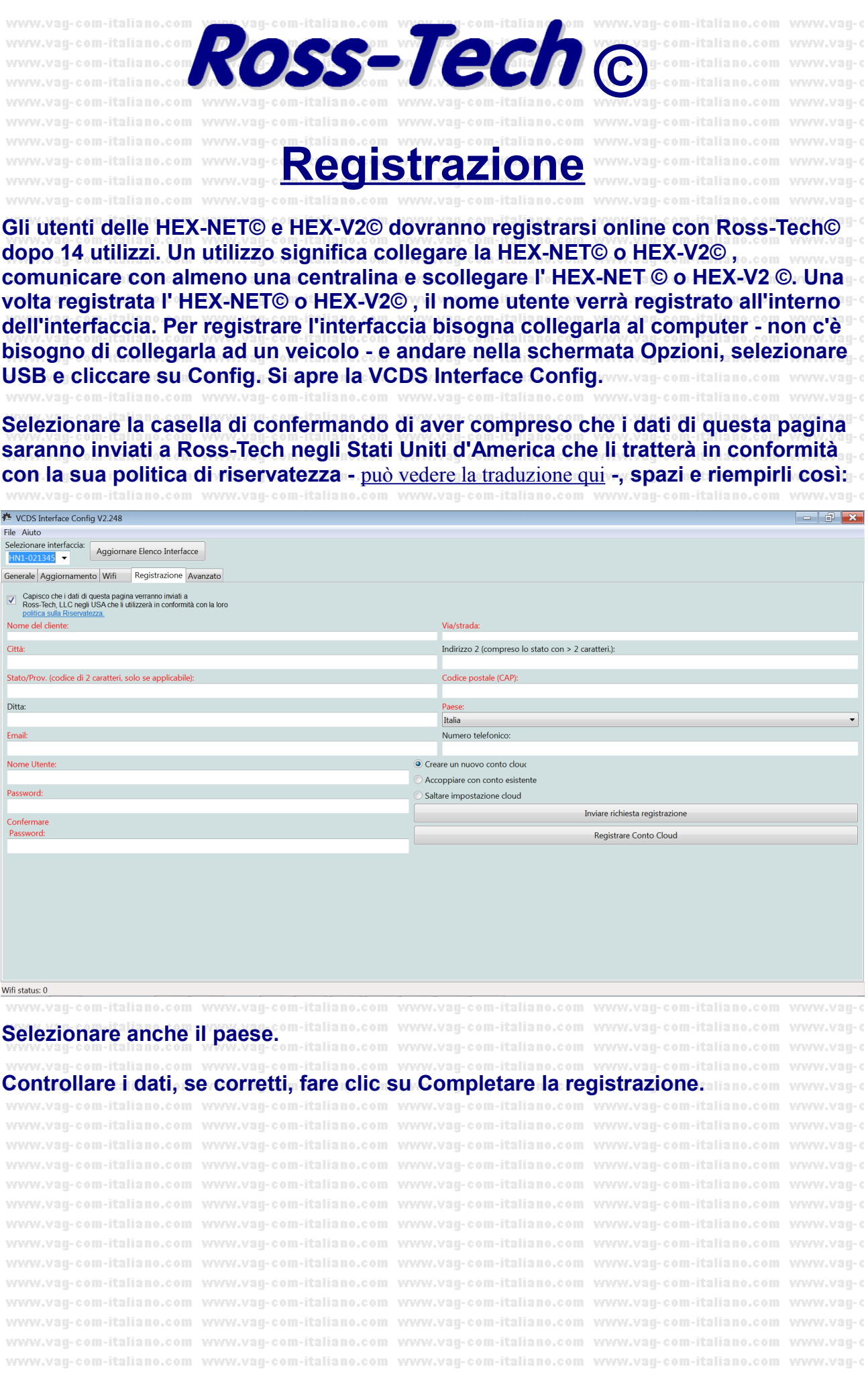

Dovrebbe appare questo messaggio:" WWW.vag-com-italiano.com WWW.vag-com-italiano.com WWW.vag-c www.vag-com-italiano.com www.vag-com-italiano.com www.vag-c

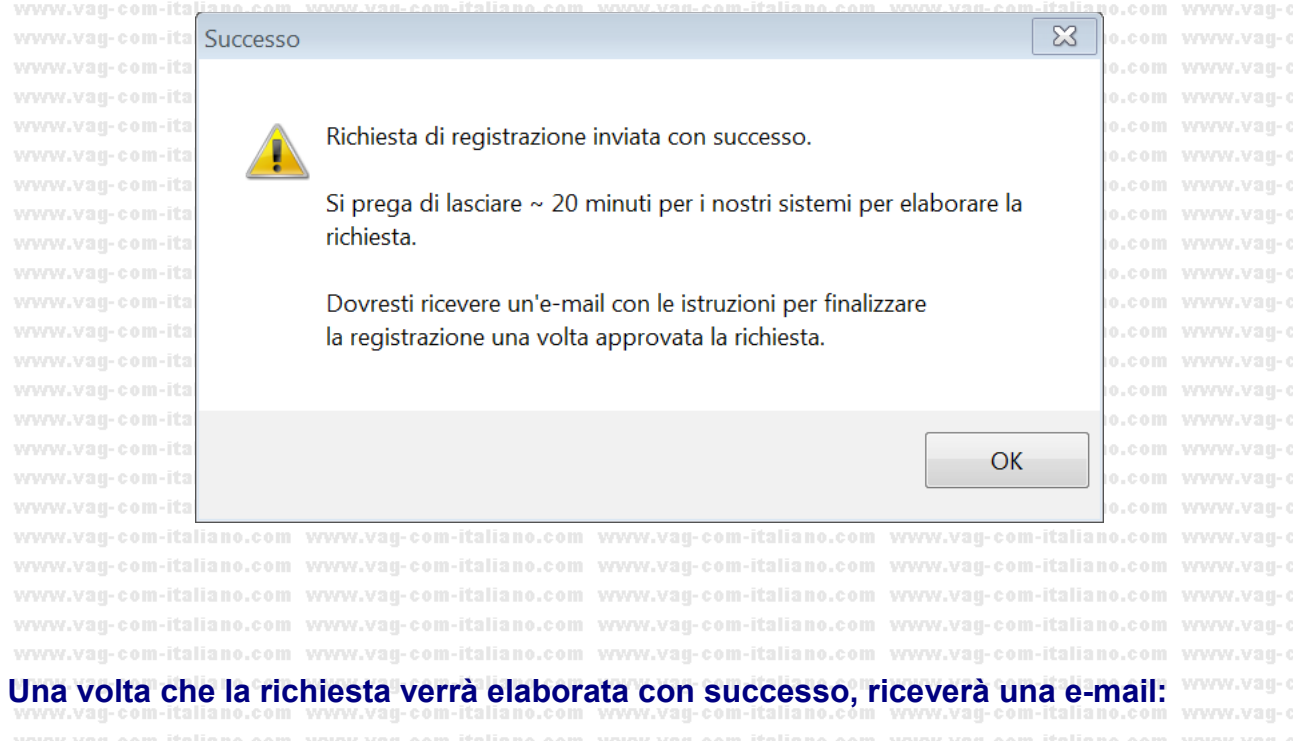

### Buongiorno -

La tua richiesta di registrazione della tua HEX-V2 (H12-022872) è stata approvata.

Utilizza 997D5DAE65F57800 come ID transazione per "Finalizzare la registrazione" nell'utilità di configurazione.

Distinti saluti,

Ross-Tech, LLC Lansdale, PA, USA www.Ross-Tech.com

\_\_\_\_\_\_\_\_\_\_\_\_\_\_\_\_

## Hello,

Your request to register your HEX-V2 (H12-022872) has been approved.

Please use 997D5DAE65F57800 as Transaction ID to "Finalize registration" in the configuration utility.

Best Regards,

Ross-Tech, LLC Lansdale, PA, USA www.Ross-Tech.com

# E?ID=596685

www.vag-com-italiano.com www.vag-com-italiano.com www.vag-com-italiano.com www.vag-com-italiano.com www.vagwww.vag-com-italiano.com www.vag-com-italiano.com www.vag-com-italiano.com www.vag-com-italiano.com www.vag-c vovw.van-com-italiano.com vovw.van-com-italiano.com vovvv.van-com-italiano.com vovvv.van-com-italiano.com vovvv.van-c vovvv.vaq-com-italiano.com vovvv.vaq-com-italiano.com vovvv.vaq-com-italiano.com vovvv.vaq-com-italiano.com vovvv.vaq-c www.vaq-com-italiano.com www.vaq-com-italiano.com www.vaq-com-italiano.com www.vaq-com-italiano.com www.vaq-c www.vaq-com-italiano.com www.vaq-com-italiano.com www.vaq-com-italiano.com www.vaq-com-italiano.com www.vaq-c

# **Incollare l'ID transazione nello spazio previsto nella VCDS Interface Config ed apparirà questo messaggio:**

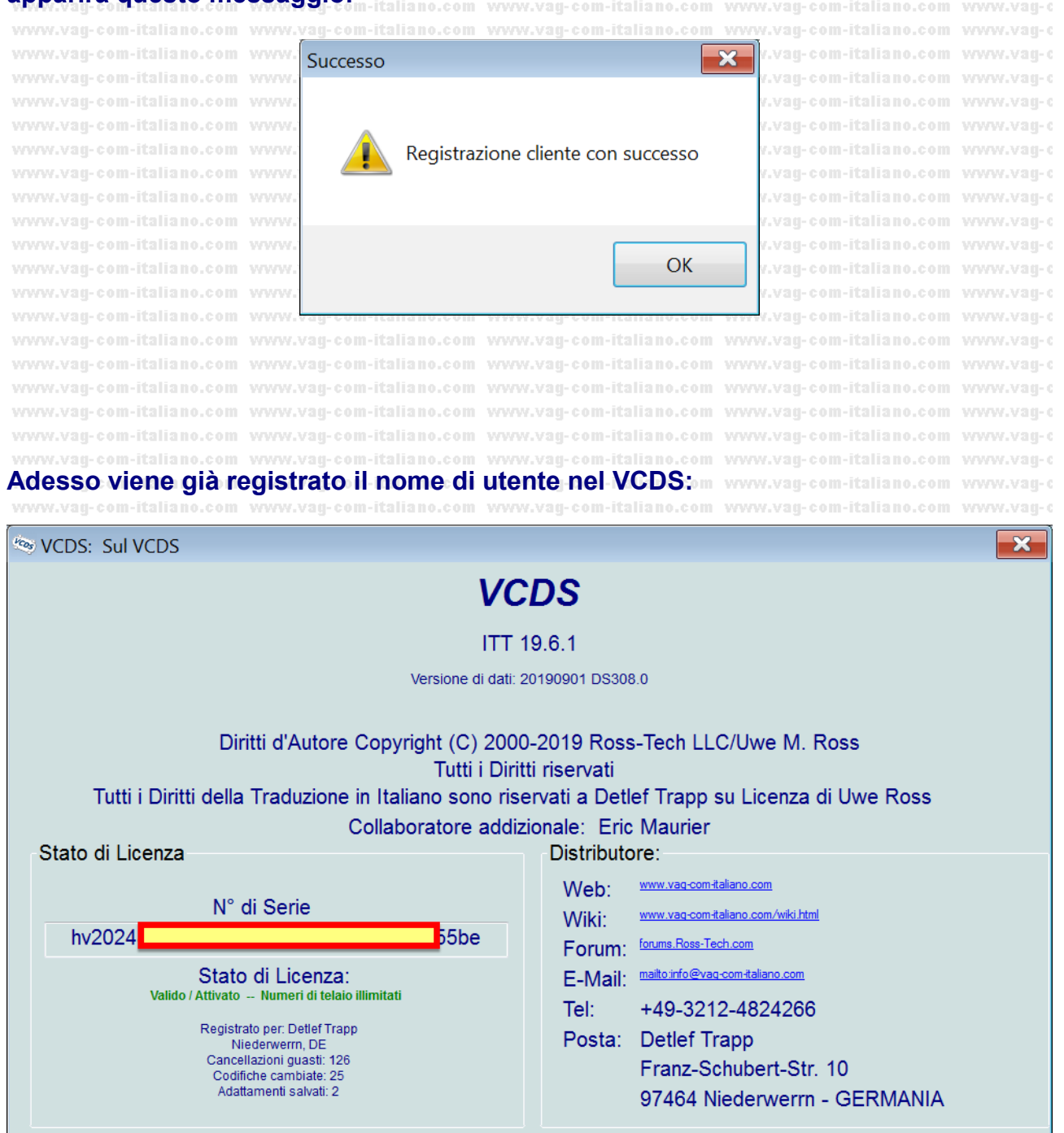

Ritornare

vovvv.vaq-com-italiano.com vovvv.vaq-com-italiano.com vovvv.vaq-com-italiano.com vovvv.vaq-com-italiano.com vovvv.vaq-c vovvv.vaq-com-italiano.com vovvv.vaq-com-italiano.com vovvv.vaq-com-italiano.com vovvv.vaq-com-italiano.com vovvv.vaq-c

# **Altre domande? Si prega di contattarmi tramite info@vag-com-italiano.com**

www.vag-com-italiano.com www.vag-com-italiano.com www.vag-com-italiano.com www.vag-com-italiano.com www.vag-c vovov.vaq-com-italiano.com vovov.vaq-com-italiano.com vovov.vaq-com-italiano.com vovov.vaq-com-italiano.com vovov.vaq-c www.vag-com-italiano.com www.vag-com-italiano.com www.vag-com-italiano.com www.vag-com-italiano.com www.vag-c vovov.vaq-com-italiano.com vovov.vaq-com-italiano.com vovov.vaq-com-italiano.com vovov.vaq-com-italiano.com vovov.vaq-c vovvv.vaq-com-italiano.com vovvv.vaq-com-italiano.com vovvv.vaq-com-italiano.com vovvv.vaq-com-italiano.com vovvv.vaq-c vovov.vag-com-italiano.com vovov.vag-com-italiano.com vovov.vag-com-italiano.com vovov.vag-com-italiano.com vovov.vag-c vovov.vag-com-italiano.com vovov.vag-com-italiano.com vovov.vag-com-italiano.com vovov.vag-com-italiano.com vovov.vag-c vovvv.vaq-com-italiano.com vovvv.vaq-com-italiano.com vovvv.vaq-com-italiano.com vovvv.vaq-com-italiano.com vovvv.vaq-c vovvy.vau-com-italiano.com vovvy.vau-com-italiano.com vovvy.vau-com-italiano.com vovvy.vau-com-italiano.com vovvy.vau-c vovov.vaq-com-italiano.com vovov.vaq-com-italiano.com vovov.vaq-com-italiano.com vovov.vaq-com-italiano.com vovov.vaq-c vovvv.vaq-com-italiano.com vovvv.vaq-com-italiano.com vovvv.vaq-com-italiano.com vovvv.vaq-com-italiano.com vovvv.vaq-c www.vaq-com-italiano.com www.vaq-com-italiano.com www.vaq-com-italiano.com www.vaq-com-italiano.com www.vaq-c